## **State Innovation Models Initiative Application Submission Guidance**

The following information is being made available to provide additional guidance on the application submission process. Please note:

- This document provides guidance on some, but not all elements of the application. Applicants should review the Funding Opportunity Announcement (FOA) and must submit **all** information listed in the FOA.
- For technical questions on the application process through the grants.gov website (e.g., uploading documents), please contact **800-518-4726 or [support@grants.gov.](mailto:support@grants.gov)**  Note: Please ask for a ticket number when speaking with a Grants.gov representative. The ticket number is not needed for the application, but it may be necessary should you need additional assistance in submitting your application.
- For programmatic questions on the Initiative, please email **[StateInnovations@cms.hhs.gov](mailto:StateInnovations@cms.hhs.gov)**. Note: CMS may not have sufficient time to respond to programmatic questions received after September 19, 2012.
- All applications must be submitted electronically and be received through Grants.gov by 5:00 pm Eastern Time on September 24, 2012.
- To submit an application via Grants.gov, you will need the following:
	- o Employer Identification Number (EIN), otherwise known as a Taxpayer Identification Number (TIN).
	- o Dun and Bradstreet (D&B) Data Universal Numbering System (DUNS) number. The DUNS number is a nine-digit identification number that uniquely identifies business entities. Obtaining a DUNS number is easy and free. To obtain a DUNS number, access the following website: <http://www.dnb.com/>or call 1-866-705-5711. This number should be entered in the block 8c (on the Form SF-424, Application for Federal Assistance). The organization name and address entered in block 8a and 8d should be exactly as given for the DUNS number.
	- $\circ$  Registration in the System for Award Management (SAM) database at [http://www.sam.gov/.](http://www.sam.gov/) (Note: SAM replaces the former Central Contractor Registration (CCR) database.)
- o Authorized Organizational Representative. The Authorized Organizational Representative (AOR) who will officially submit an application on behalf of the organization must register with Grants.gov for a username and password. AORs must complete a profile with Grants.gov using their organization's DUNS Number to obtain their username and password. Please visit: [http://grants.gov/applicants/get\\_registered.jsp.](http://grants.gov/applicants/get_registered.jsp) AORs must wait at least one business day after registration in SAM before entering their profiles in Grants.gov. When an AOR registers with Grants.gov to submit applications on behalf of an organization, that organization's E-Biz point-of-contact (POC) will receive an email notification. The email address provided in the profile will be the email used to send the notification from Grants.gov to the E-Biz point of contact (E-Biz POC) with the AOR copied on the correspondence. The E-Biz POC must then login to Grants.gov (using the organization's DUNS number for the username and the special password called "M-PIN") and approve the AOR, thereby providing permission to submit applications. The AOR and the DUNS must match. If your organization has more than one DUNS number, be sure you have the correct AOR for your application.
- Please create *three separate* PDF files each in the order specified in the table below. Within each PDF please label and paginate each discrete document. For example, the Model Design Project Narrative in PDF #1 should be labeled and have page numbers 1 through 24. The Model Design Project Plan and Timeline, which is also part of PDF #1, should be labeled and have page numbers 1 through 3 (refer to FOA Chart 1: Application Package, Model Design Proposals [pg. 28] and Chart 2: Application Package, Model Testing Applications [pg. 30]). Please ensure that each PDF is a text searchable file rather than a scanned image.

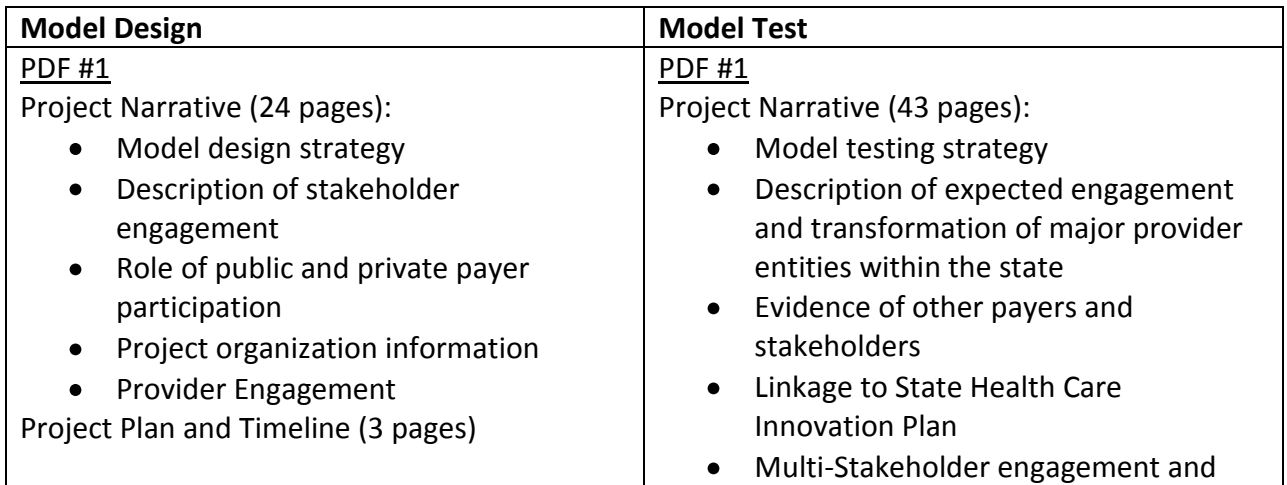

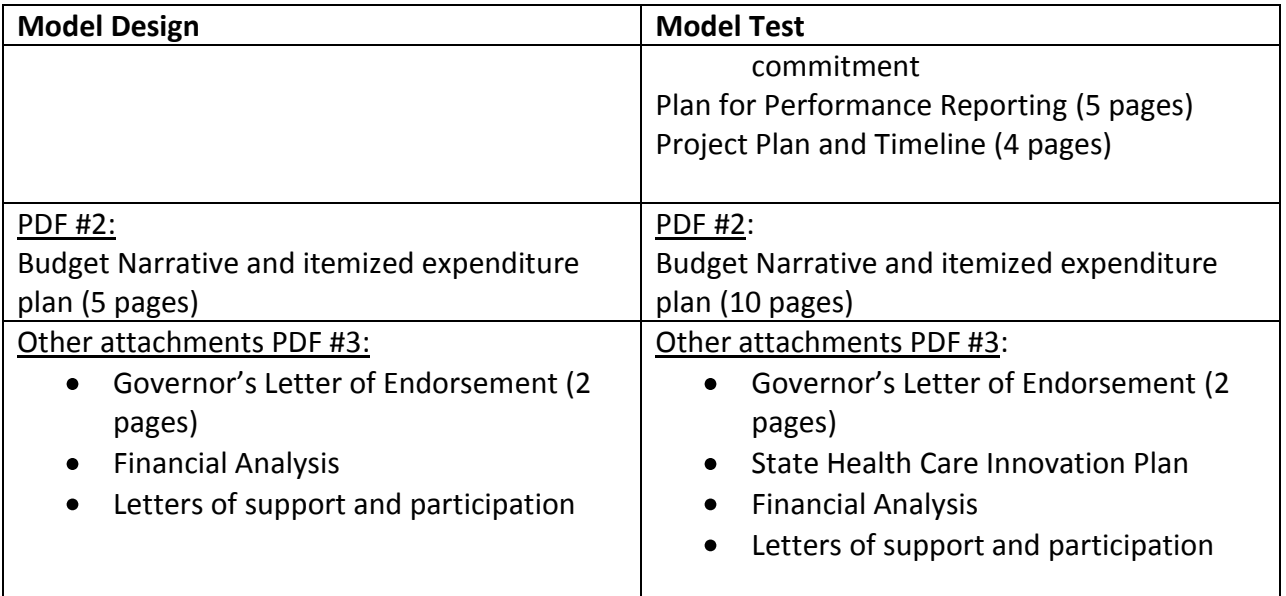

In addition to providing the financial analysis as part of Other attachments PDF #3, please also email the spreadsheet (Excel) format file to: [stateinnovations@cms.hhs.gov.](mailto:stateinnovations@cms.hhs.gov)

- For more information about the State Innovation Models Initiative, please see the modified funding opportunity announcement at: [https://www.grantsolutions.gov/gs/preaward/previewPublicAnnouncement.do?id=15478.](https://www.grantsolutions.gov/gs/preaward/previewPublicAnnouncement.do?id=15478)
- Please remember to follow the format requirements below:  $\bullet$ 
	- o Use 8.5" x 11" letter-size pages (one side only) with 1" margins (top bottom, and sides).
	- o Font size must be 12-point.
	- o Narrative portions of the application must be double-spaced.

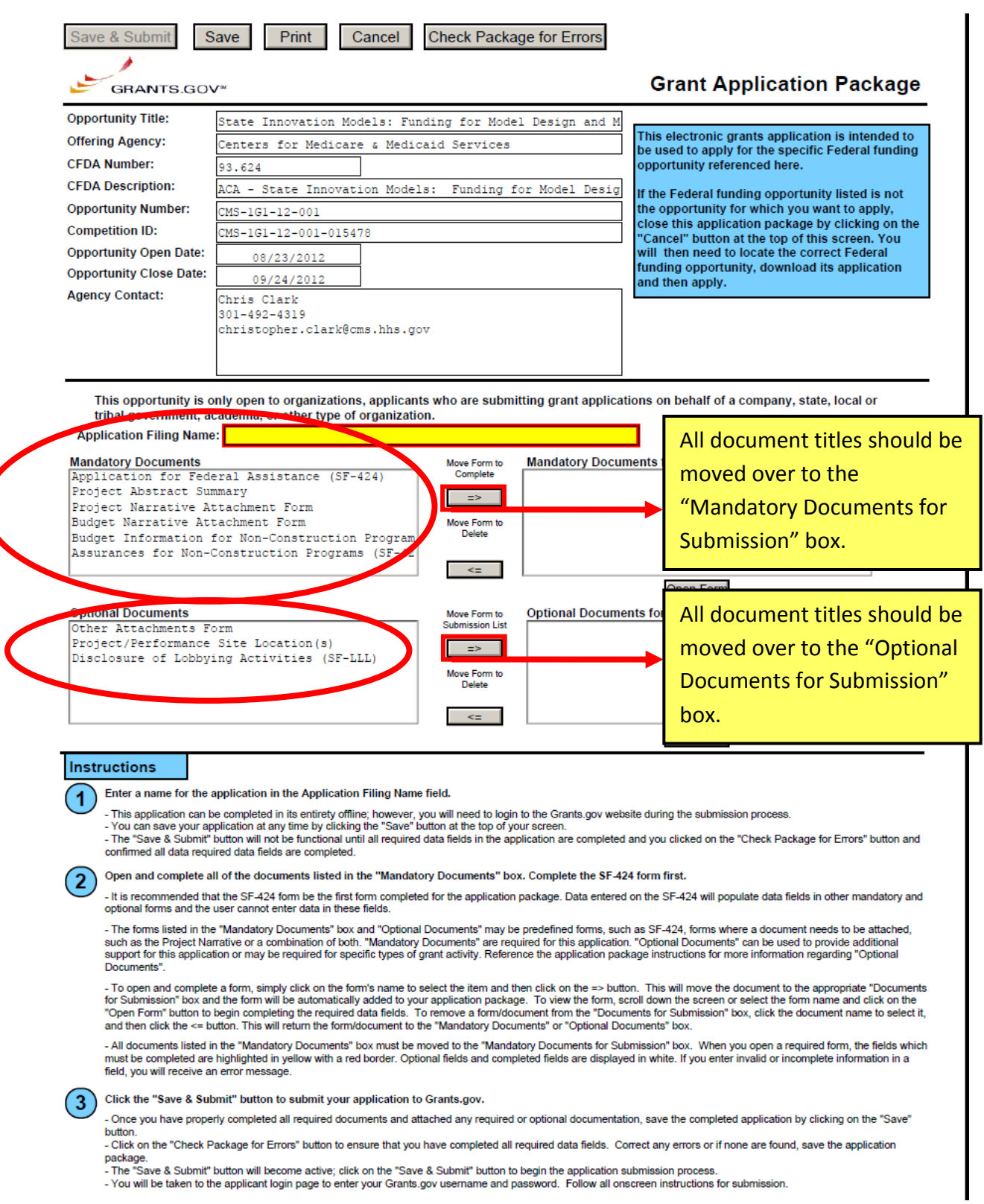

- You will be taken to the applicant login page to enter your Grants gov username and password. Follow all onscreen instructions for submission.

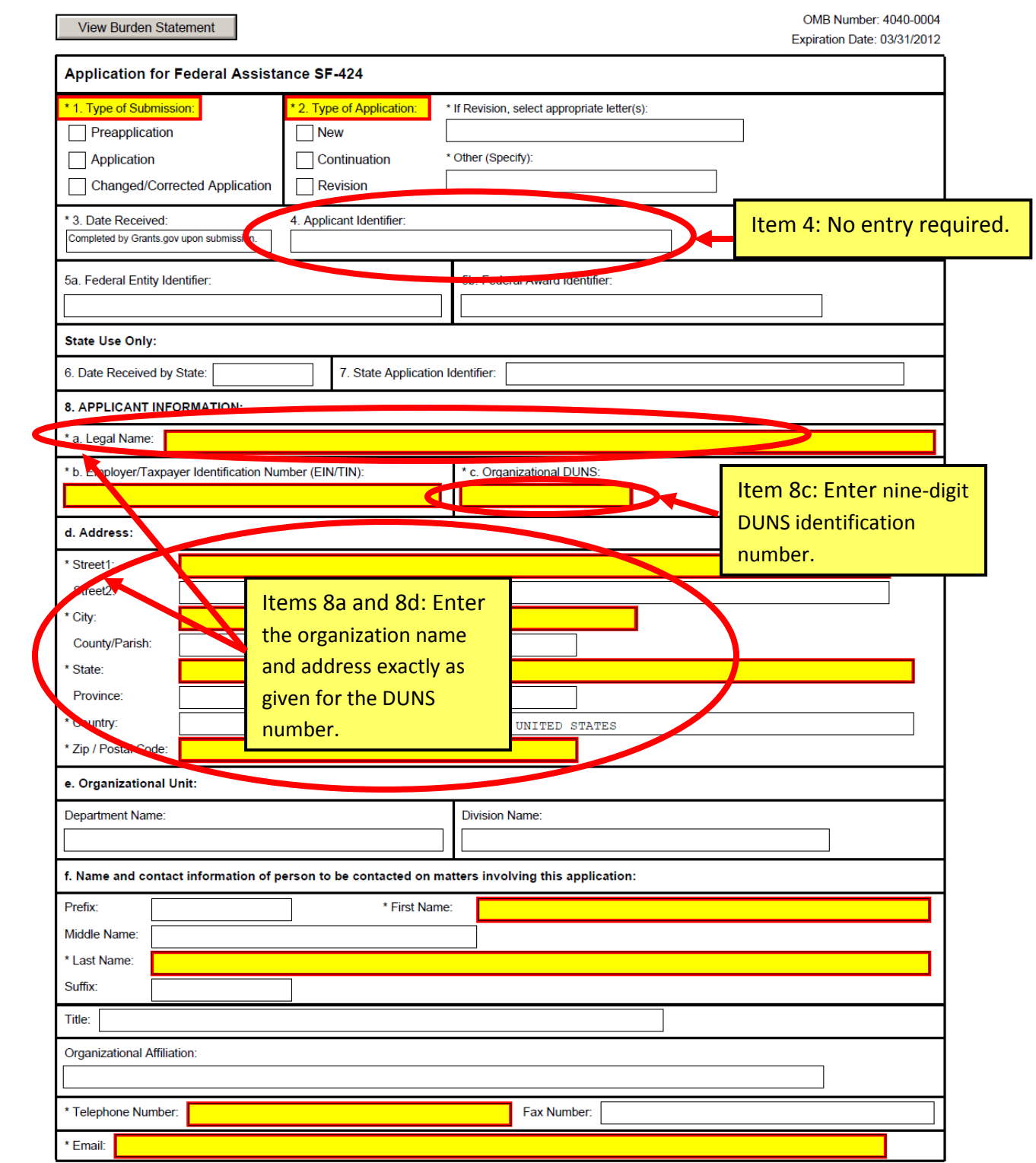

5

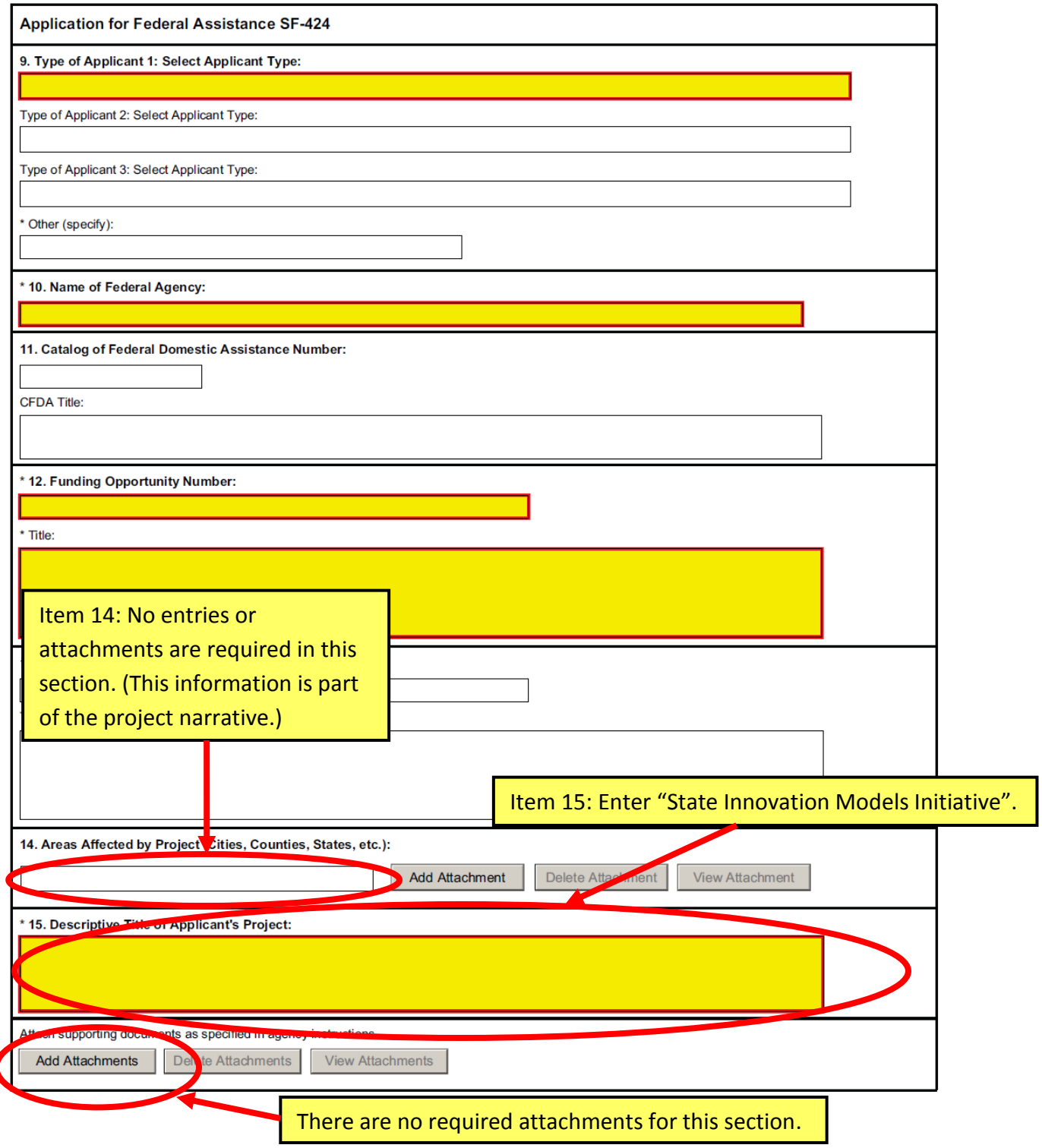

Item 16: No attachments are required for **this section. (refer to 424 instructions for** 

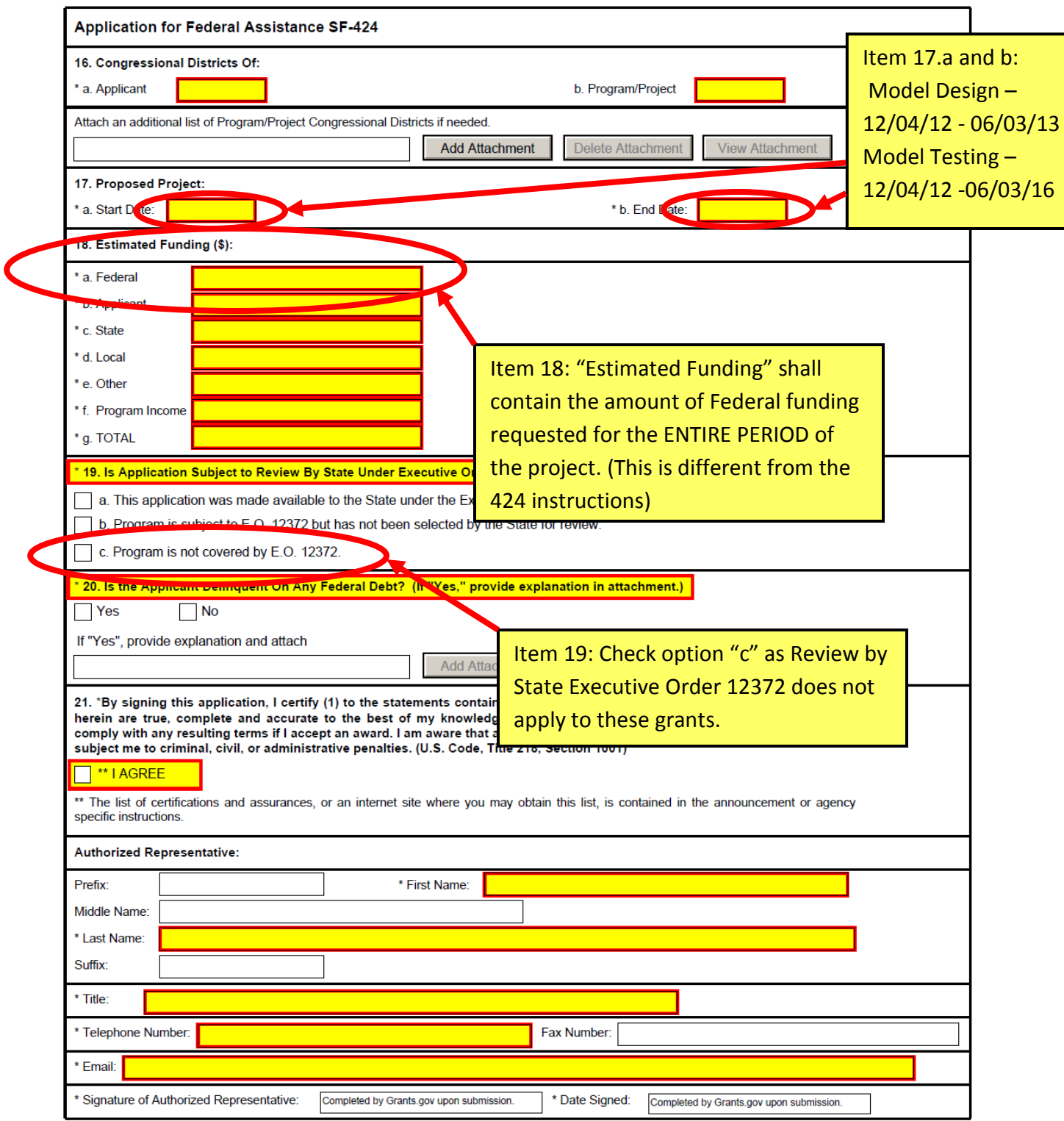

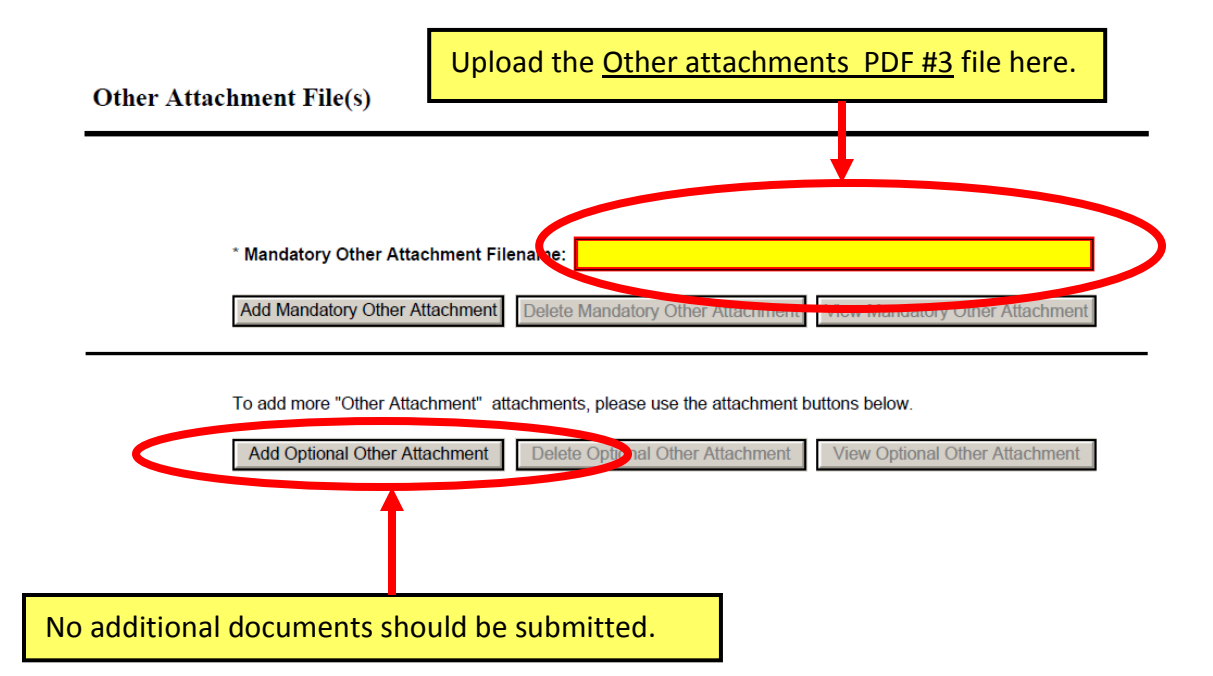

## Per the FOA, this form is required. No attachments to this document are required.

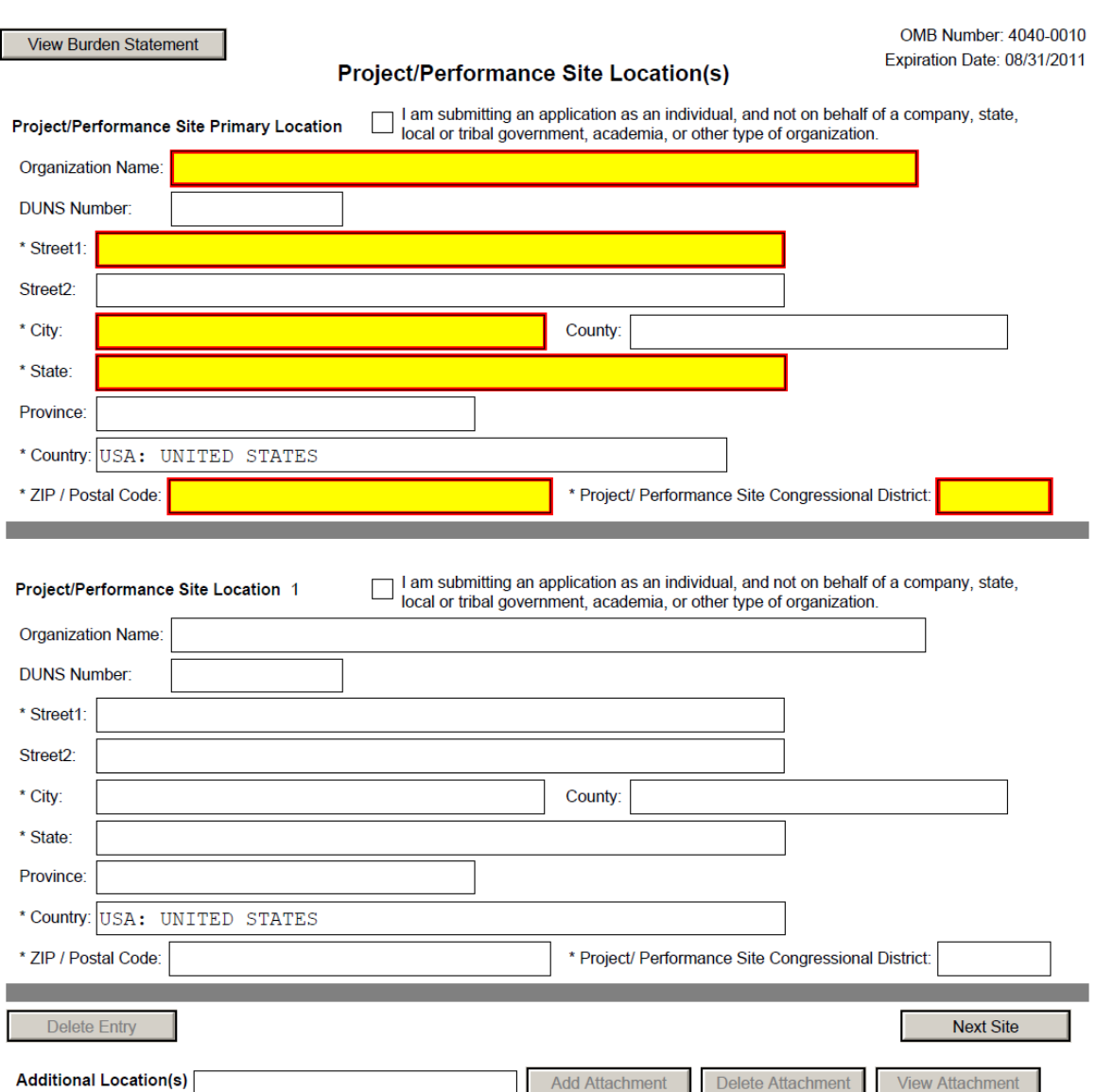

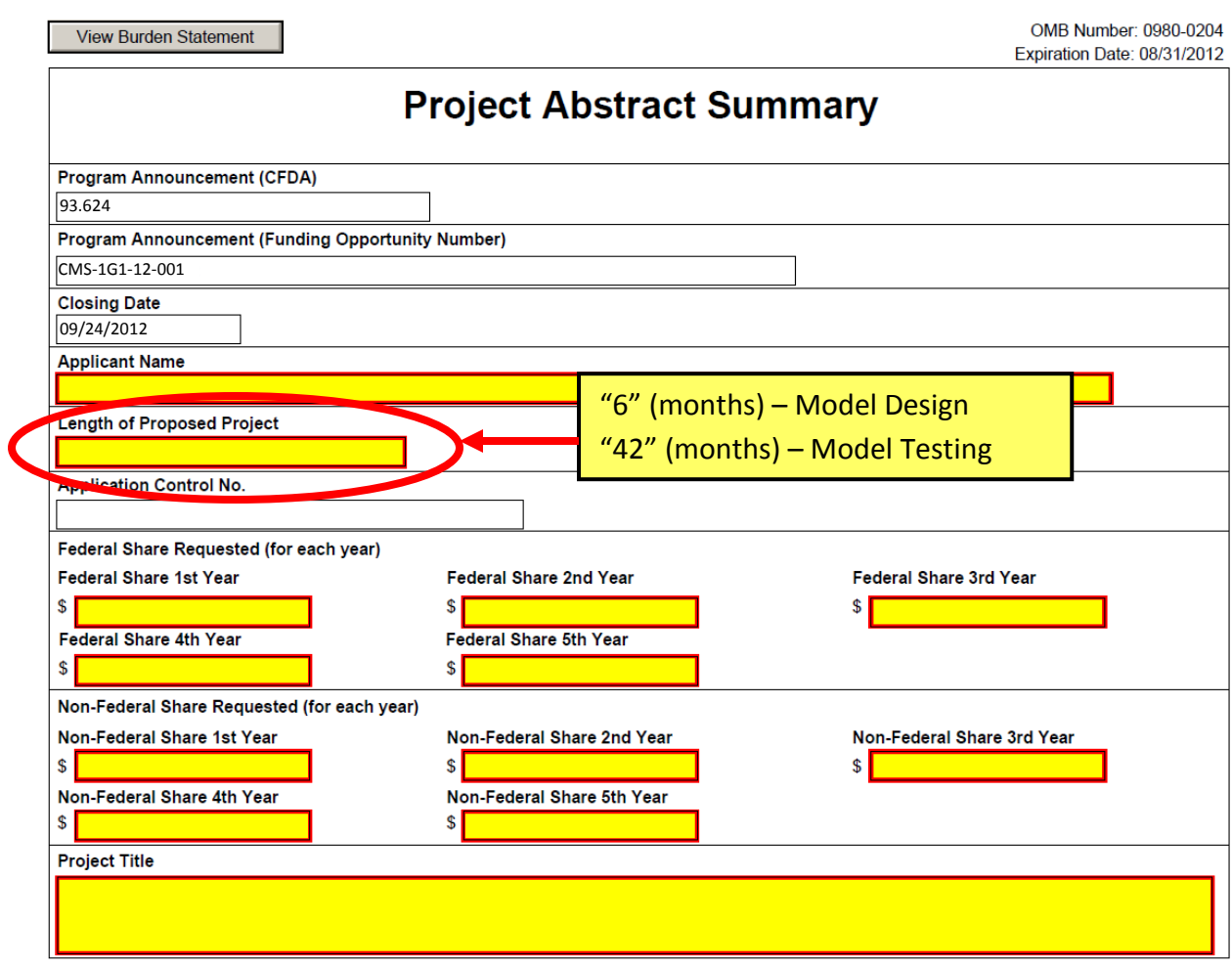

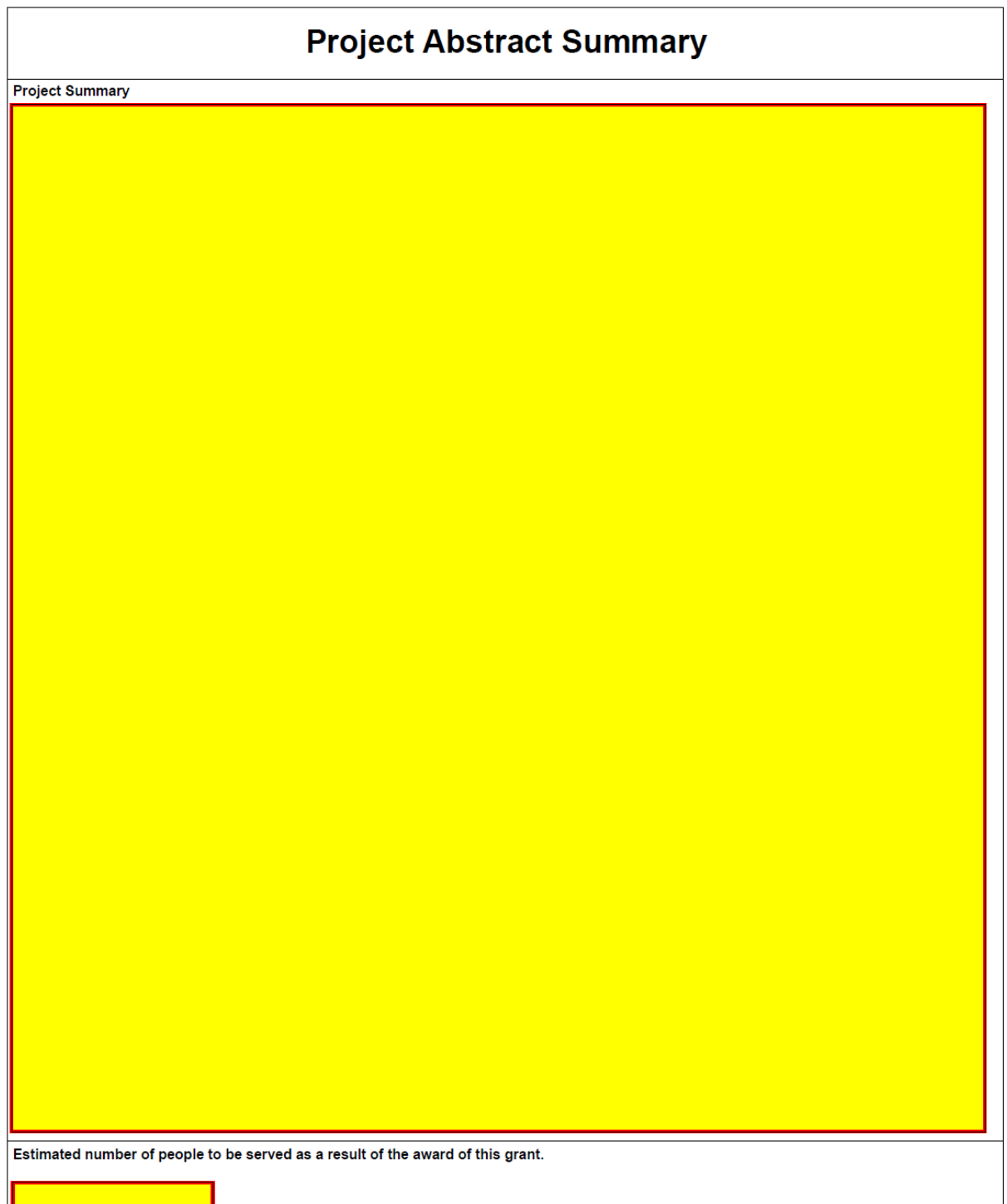

Complete this required form for lobbying activities by applicant and subgrantees.

For organizations and subgrantees with no lobbying activities, see instructions for ^10a & 10b below.

Close Form

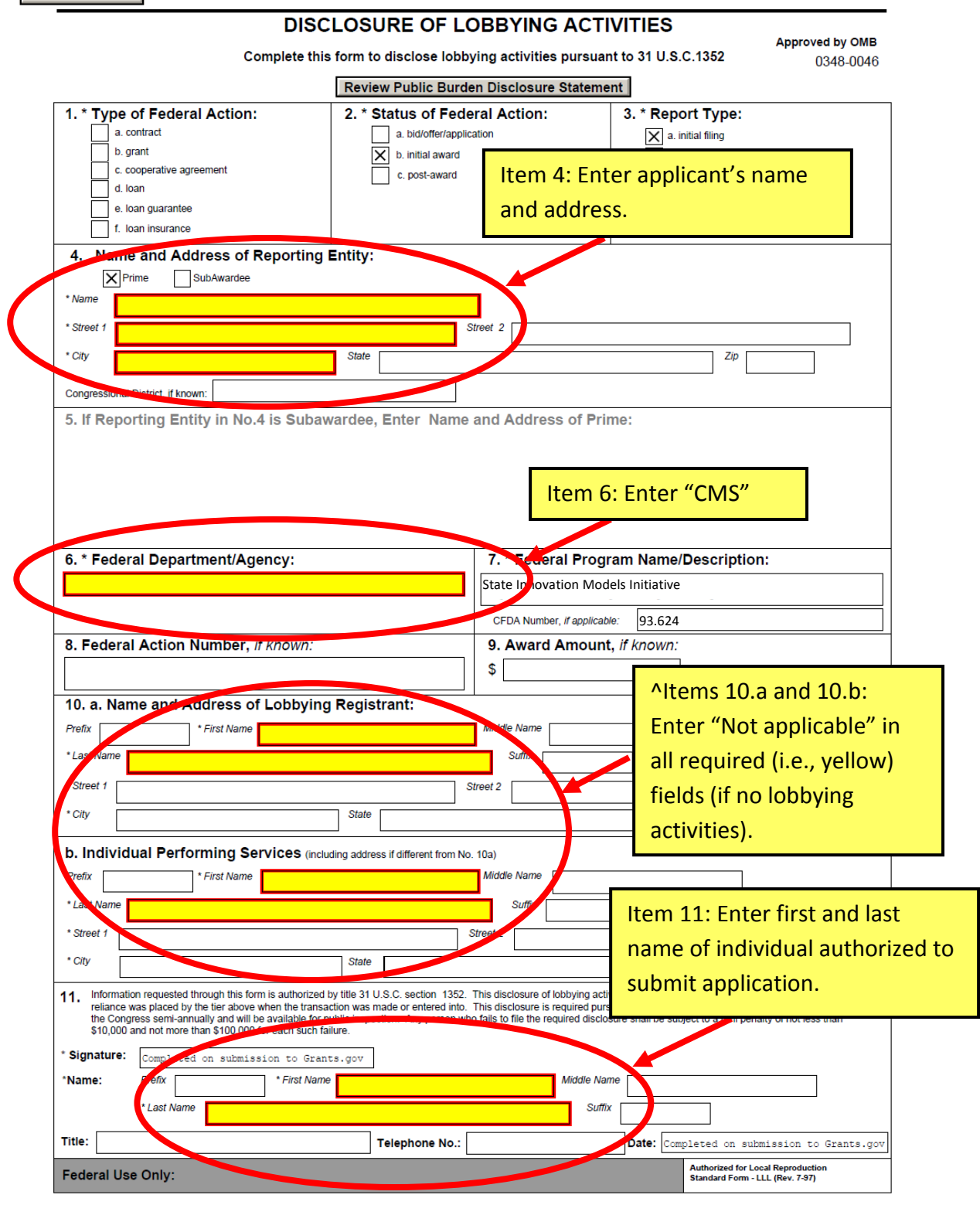

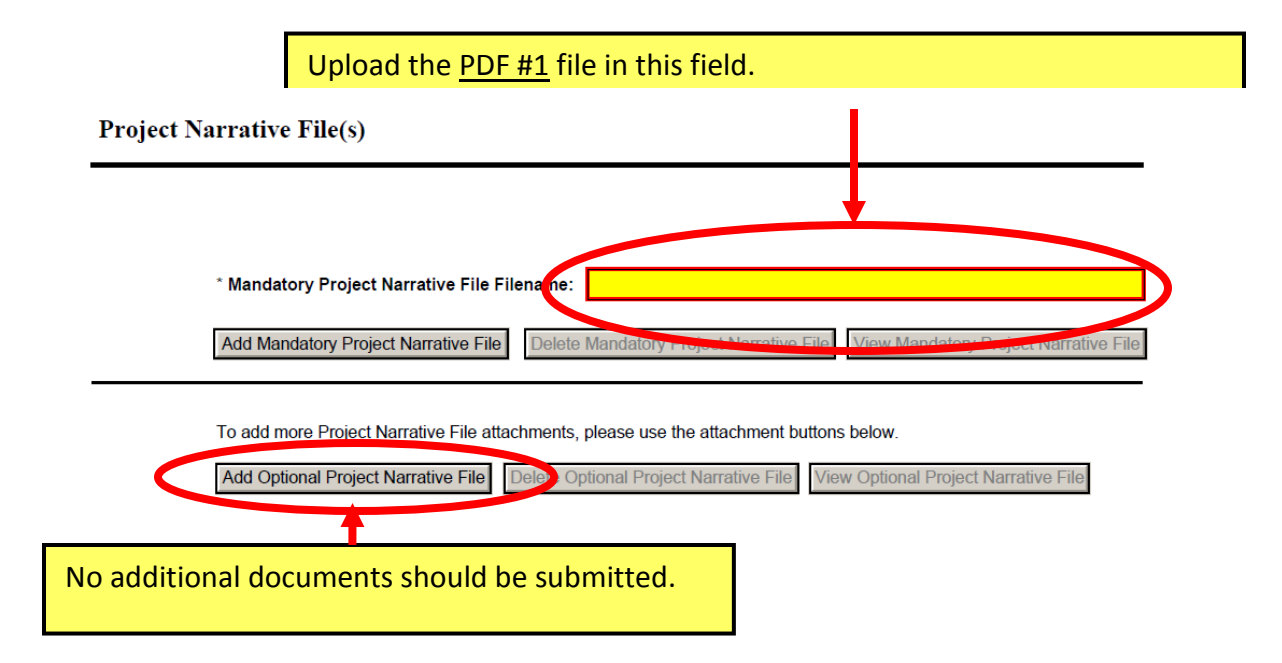

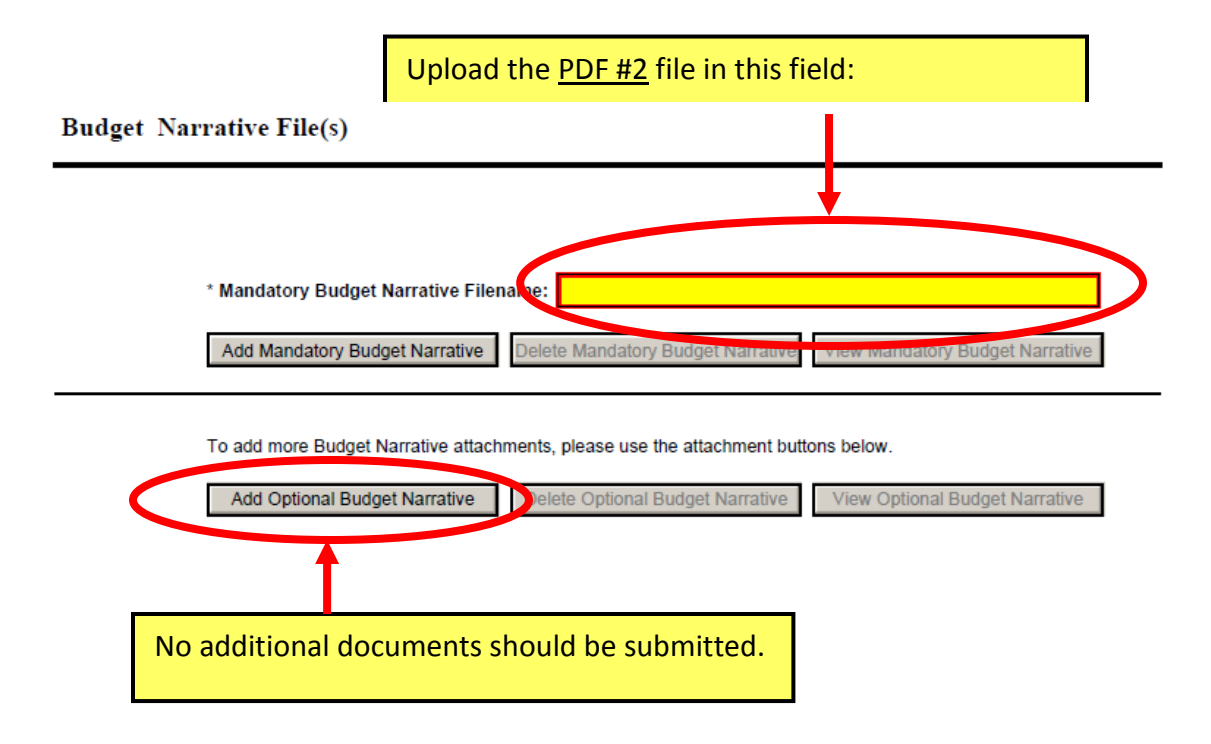

# Follow 424a instructions; Complete Row 1, Column a, b, e, f and g for the entire budget period.

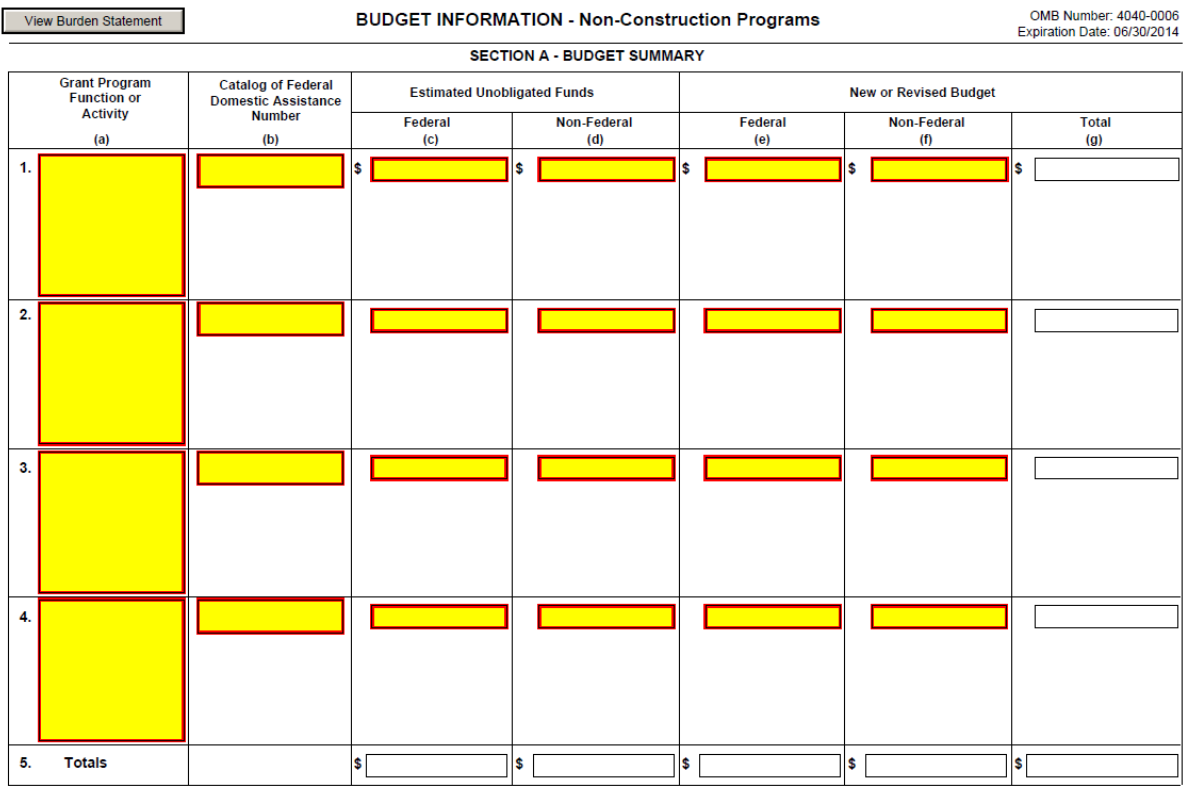

Standard Form 424A (Rev. 7-97)

Prescribed by OMB (Circular A -102) Page 1

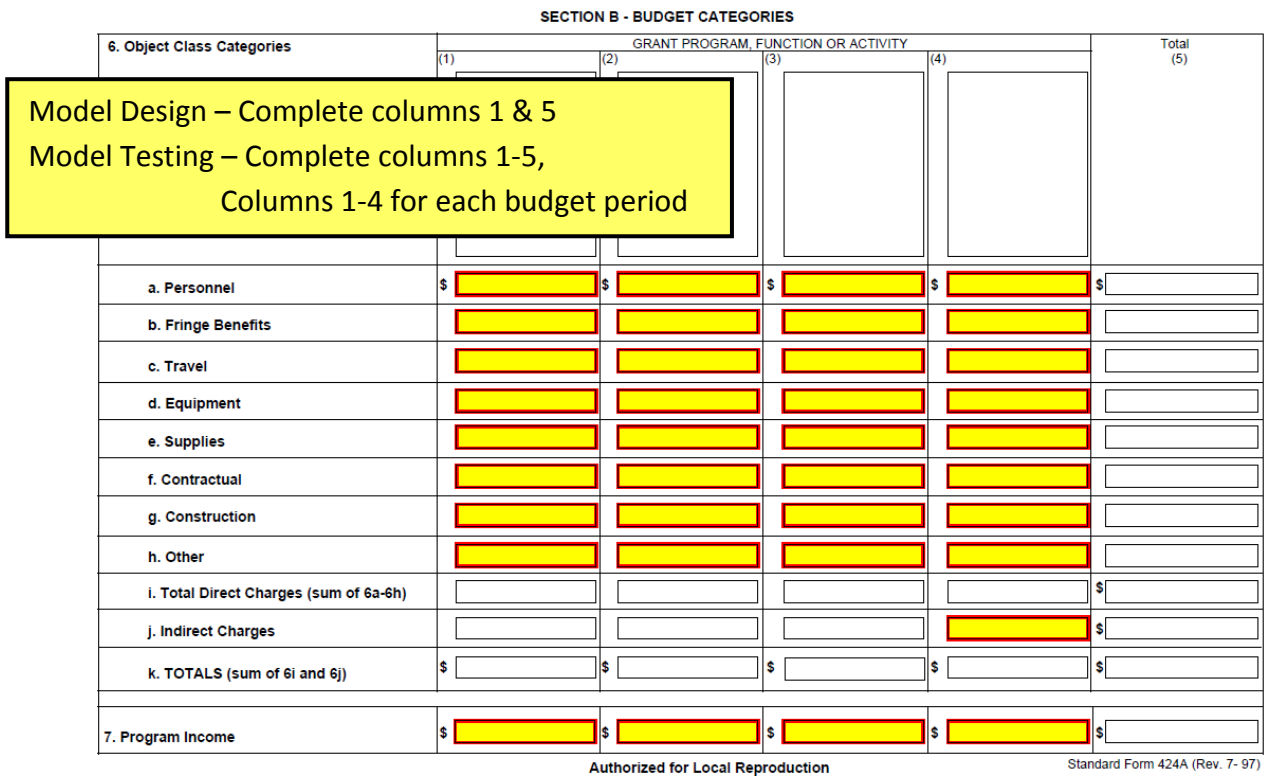

Prescribed by OMB (Circular A -102) Page 1A

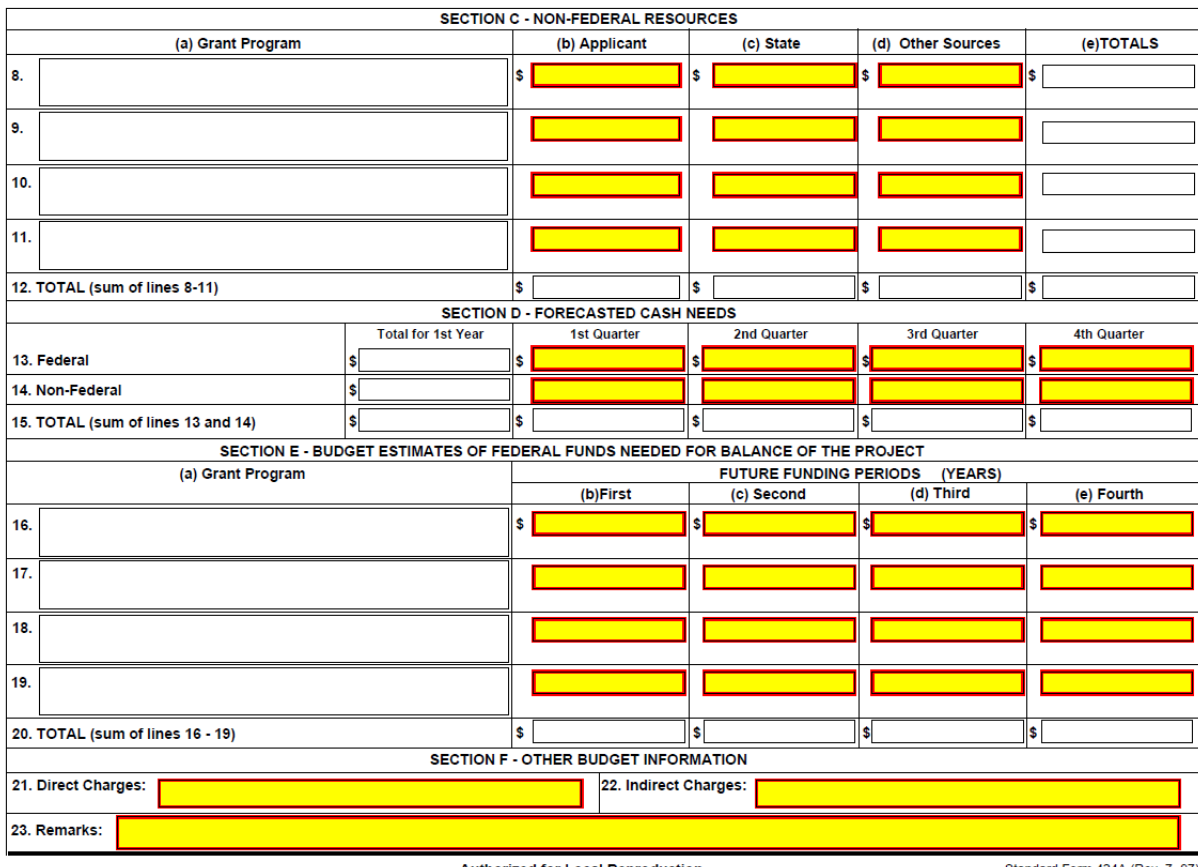

Standard Form 424A (Rev. 7- 97)<br>Prescribed by OMB (Circular A -102) Page 2

**Authorized for Local Reproduction** 

View Burden Statement

OMB Number: 4040-0007 Expiration Date: 06/30/2014

#### **ASSURANCES - NON-CONSTRUCTION PROGRAMS**

Public reporting burden for this collection of information is estimated to average 15 minutes per response, including time for reviewing instructions, searching existing data sources, gathering and maintaining the data needed, and completing and reviewing the collection of information. Send comments regarding the burden estimate or any other aspect of this collection of information, including suggestions for reducing this burden, to the Office of Management and Budget, Paperwork Reduction Project (0348-0040), Washington, DC 20503.

### PLEASE DO NOT RETURN YOUR COMPLETED FORM TO THE OFFICE OF MANAGEMENT AND BUDGET. SEND IT TO THE ADDRESS PROVIDED BY THE SPONSORING AGENCY.

NOTE: Certain of these assurances may not be applicable to your project or program. If you have questions, please contact the awarding agency. Further, certain Federal awarding agencies may require applicants to certify to additional assurances. If such is the case, you will be notified.

As the duly authorized representative of the applicant, I certify that the applicant:

- 1. Has the legal authority to apply for Federal assistance and the institutional, managerial and financial capability (including funds sufficient to pay the non-Federal share of project cost) to ensure proper planning, management and completion of the project described in this application.
- 2. Will give the awarding agency, the Comptroller General of the United States and, if appropriate, the State, through any authorized representative, access to and the right to examine all records, books, papers, or documents related to the award; and will establish a proper accounting system in accordance with generally accepted accounting standards or agency directives.
- 3. Will establish safeguards to prohibit employees from using their positions for a purpose that constitutes or presents the appearance of personal or organizational conflict of interest, or personal gain.
- 4. Will initiate and complete the work within the applicable time frame after receipt of approval of the awarding agency.
- 5. Will comply with the Intergovernmental Personnel Act of 1970 (42 U.S.C. §§4728-4763) relating to prescribed standards for merit systems for programs funded under one of the 19 statutes or regulations specified in Appendix A of OPM's Standards for a Merit System of Personnel Administration (5 C.F.R. 900, Subpart F).
- 6. Will comply with all Federal statutes relating to nondiscrimination. These include but are not limited to: (a) Title VI of the Civil Rights Act of 1964 (P.L. 88-352) which prohibits discrimination on the basis of race, color or national origin; (b) Title IX of the Education Amendments of 1972, as amended (20 U.S.C.§§1681-1683, and 1685-1686), which prohibits discrimination on the basis of sex; (c) Section 504 of the Rehabilitation

Act of 1973, as amended (29 U.S.C. §794), which prohibits discrimination on the basis of handicaps; (d) the Age Discrimination Act of 1975, as amended (42 U. S.C. §§6101-6107), which prohibits discrimination on the basis of age; (e) the Drug Abuse Office and Treatment Act of 1972 (P.L. 92-255), as amended, relating to nondiscrimination on the basis of drug abuse; (f) the Comprehensive Alcohol Abuse and Alcoholism Prevention, Treatment and Rehabilitation Act of 1970 (P.L. 91-616), as amended, relating to nondiscrimination on the basis of alcohol abuse or alcoholism; (g) §§523 and 527 of the Public Health Service Act of 1912 (42 U.S.C. §§290 dd-3 and 290 ee-3), as amended, relating to confidentiality of alcohol and drug abuse patient records; (h) Title VIII of the Civil Rights Act of 1968 (42 U.S.C. §§3601 et seq.), as amended, relating to nondiscrimination in the sale, rental or financing of housing; (i) any other nondiscrimination provisions in the specific statute(s) under which application for Federal assistance is being made; and, (j) the requirements of any other nondiscrimination statute(s) which may apply to the application.

- 7. Will comply, or has already complied, with the requirements of Titles II and III of the Uniform Relocation Assistance and Real Property Acquisition Policies Act of 1970 (P.L. 91-646) which provide for fair and equitable treatment of persons displaced or whose property is acquired as a result of Federal or federally-assisted programs. These requirements apply to all interests in real property acquired for project purposes regardless of Federal participation in purchases.
- 8. Will comply, as applicable, with provisions of the Hatch Act (5 U.S.C. §§1501-1508 and 7324-7328) which limit the political activities of employees whose principal employment activities are funded in whole or in part with Federal funds.

**Previous Edition Usable** 

**Authorized for Local Reproduction** 

Standard Form 424B (Rev. 7-97) Prescribed by OMB Circular A-102

- 9. Will comply, as applicable, with the provisions of the Davis-Bacon Act (40 U.S.C. §§276a to 276a-7), the Copeland Act (40 U.S.C. §276c and 18 U.S.C. §874), and the Contract Work Hours and Safety Standards Act (40 U.S.C. §§327-333), regarding labor standards for federally-assisted construction subagreements.
- 10. Will comply, if applicable, with flood insurance purchase requirements of Section 102(a) of the Flood Disaster Protection Act of 1973 (P.L. 93-234) which requires recipients in a special flood hazard area to participate in the program and to purchase flood insurance if the total cost of insurable construction and acquisition is \$10,000 or more.
- 11. Will comply with environmental standards which may be prescribed pursuant to the following: (a) institution of environmental quality control measures under the National Environmental Policy Act of 1969 (P.L. 91-190) and Executive Order (EO) 11514; (b) notification of violating facilities pursuant to EO 11738; (c) protection of wetlands pursuant to EO 11990; (d) evaluation of flood hazards in floodplains in accordance with EO 11988; (e) assurance of project consistency with the approved State management program developed under the Coastal Zone Management Act of 1972 (16 U.S.C. §§1451 et seq.); (f) conformity of Federal actions to State (Clean Air) Implementation Plans under Section 176(c) of the Clean Air Act of 1955, as amended (42 U.S.C. §§7401 et seq.); (g) protection of underground sources of drinking water under the Safe Drinking Water Act of 1974, as amended (P.L. 93-523); and, (h) protection of endangered species under the Endangered Species Act of 1973, as amended (P.L. 93- $205$ ).
- 12. Will comply with the Wild and Scenic Rivers Act of 1968 (16 U.S.C. §§1271 et seq.) related to protecting components or potential components of the national wild and scenic rivers system.
- 13. Will assist the awarding agency in assuring compliance with Section 106 of the National Historic Preservation Act of 1966, as amended (16 U.S.C. §470), EO 11593 (identification and protection of historic properties), and the Archaeological and Historic Preservation Act of 1974 (16 U.S.C. §§469a-1 et seq.).
- 14. Will comply with P.L. 93-348 regarding the protection of human subjects involved in research, development, and related activities supported by this award of assistance.
- 15. Will comply with the Laboratory Animal Welfare Act of 1966 (P.L. 89-544, as amended, 7 U.S.C. §§2131 et seg.) pertaining to the care, handling, and treatment of warm blooded animals held for research, teaching, or other activities supported by this award of assistance.
- 16. Will comply with the Lead-Based Paint Poisoning Prevention Act (42 U.S.C. §§4801 et seq.) which prohibits the use of lead-based paint in construction or .<br>rehabilitation of residence structures.
- 17. Will cause to be performed the required financial and compliance audits in accordance with the Single Audit Act Amendments of 1996 and OMB Circular No. A-133, "Audits of States, Local Governments, and Non-Profit Organizations."
- Will comply with all applicable requirements of all other 18. Federal laws, executive orders, regulations, and policies governing this program.

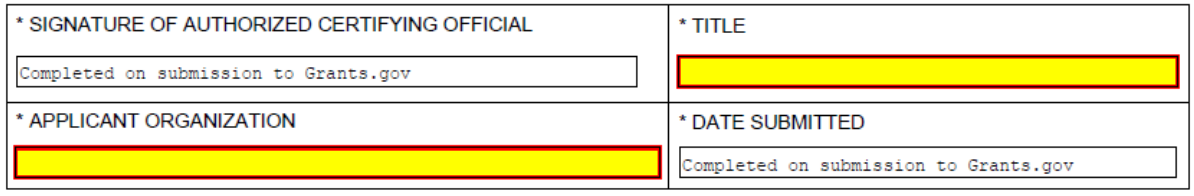

Standard Form 424B (Rev. 7-97) Back